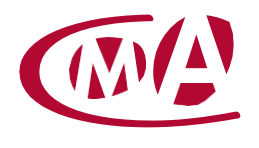

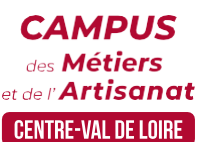

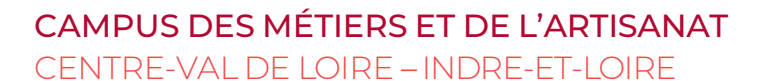

# PERFECTIONNER SA PRATIQUE DE WORD ET D'EXCEL

Site de formation continue – Indre-et-Loire 36-42 route de Saint-Avertin – CS 50412 – 37204 Tours cedex

## **Public concerné :**

- Chef d'entreprise (artisans, commerçants…), conjoint, salarié, …

#### **Prérequis :**

- Avoir les connaissances de bases en WORD et EXCEL

## **Nombre de participants :**

- De 6 à 8 stagiaires

#### **Dates :**

- 27/01
- 20/11
- Date à définir si formation réalisée en intra-entreprise

## **Durée :**

- 1 jour
- Durée adaptée si formation intra-entreprise

#### **Horaires :**

- De 9h00 à 12h30 et de 13h30 à 17h00

#### **Tarif :**

- **Tarif (journalier) artisan / conjoint avec statut** : 210 euros, prise en charge de la formation FAFCEA selon critères d'éligibilité.

## - **Tarif (journalier) autres publics** : 210 euros, prise en charge possible de la formation selon statut.

Contactez votre conseiller. Ce tarif est applicable aux formations suivies en présentiel ou distanciel.

- **Tarifs préférentiels,** pour certaines de nos formations, si financement par le compte personnel de formation : [https://www.moncompteformation.gouv.fr](https://www.moncompteformation.gouv.fr/)

- **Tarif intra entreprise** : Sur demande

# **Objectif général**

**Y** Rendre ses documents professionnels attractifs

# **Objectifs pédagogiques**

- Utiliser les fonctions avancées de Word (mise en page, images, photos, smartArt) et Excel
- Automatiser les tâches répétitives
- Créer et mettre en forme des tableaux, automatiser leurs mises à jour

## **Programme**

## **Mettre en page efficacement**

Gérer différentes mises en page avec des sauts de section Créer une belle page de garde

Définir des en-têtes/pieds de page / Insérer des filigranes Utiliser le Mode Plan pour réorganiser son document facilement Créer des styles pour simplifier et harmoniser la mise en forme Numéroter les titres

Numéroter les pages / Générer une table de matière

# **Créer et gérer une bibliothèque de documents**

Créer une bibliothèque de documents Charger un ou plusieurs documents sur une bibliothèque de documents Renommer un fichier dans une bibliothèque de documents Afficher et modifier des fichiers dans une bibliothèque de documents Effectuer le suivi des versions d'un document

**Campus des Métiers et de l'Artisanat Centre-Val de Loire**

28 rue du Faubourg de Bourgogne – 45000 Orléans 02 38 68 03 32 – www.cma-cvl.fr

*MAJ – LT – 13/12/2022*

## **Utiliser des formules complexes** Faciliter la création de formules avec l'utilisation des noms Fonctions statistiques, conditionnelles Calculs sur les dates, les heures, le texte Fonctions de recherche Convertir des données Créer et gérer des règles de mise en forme conditionnelle

## **Utiliser des tableaux croisés dynamiques**

Créer un tableau croisé dynamique Mettre en forme avec les outils de styles et de disposition du TCD Actualiser les données Manipuler les données : modifier l'affichage des valeurs des champs calculés Insérer des sous-totaux, utiliser le mode plan Grouper, dissocier des données Utiliser les tris, les filtres, les segments

## **Lier des feuilles de calculs** Mise en pratique

#### **Formateur**

Notre organisme de formation met à disposition des formateurs dont le profil est en adéquation avec la formation visée.

## **Méthodes et moyens pédagogiques**

Pédagogie active qui alterne théorie et mises en situation pratiques : exercices d'application, manipulation de supports et documents divers, études de cas réels, simulations – Identification pour chaque participant des points forts et des axes de travail.

## **Documents remis**

L'ensemble des ressources et supports seront mis à disposition des participants.

## **Dispositif d'informations et de positionnement des stagiaires**

- En amont de la formation, un **entretien de positionnement** est réalisé pour évaluer le besoin du stagiaire et l'orienter vers l'action de formation adaptée.
- A l'occasion des échanges, une **fiche diagnostic** est complétée et permet d'identifier le parcours de la personne (diplôme, expérience) et de vérifier ses objectifs à des fins d'adaptation et individualisation du parcours de formation.
- A l'issue de l'entretien, le **programme détaillé** de la formation est transmis au candidat.
- Toute information demandée à un candidat a un lien direct avec la formation et reste confidentielle.

## **Prise en compte de la satisfaction des stagiaires**

La satisfaction est recueillie via nos enquêtes envoyées par mail à chaque stagiaire. Deux enquêtes sont à remplir en ligne à la fin de chaque formation (à 10 jours puis à maximum 6 mois). La satisfaction est affichée sur notre site Internet rubrique « se former ».

# **Évaluation des acquis de la formation**

- A la fin de la formation, une **attestation de capacité** qui mesure l'atteinte des objectifs pédagogiques, formulés en termes de « être capables de » est remise au participant. Elle mesure les capacités développées en formation qui pourront être mises en œuvre dans une situation sociale ou professionnelle, en fonction de l'environnement de l'entreprise.
- Cette évaluation est élaborée par le formateur à partir des situations pédagogiques utilisées et impliquant le stagiaire.

## **Suivi post formation**

Un suivi individuel peut être proposé. Le formateur intervient pour accompagner la mise en place des outils et méthodes étudiés.

Devis sur demande.

## **Bilan pédagogique du stage**

V L'intervenant établit un bilan pédagogique de la formation qui est remis au responsable du centre ou au coordinateur de l'action, pour information.

## Renseignements et inscription :

**Votre contact formation :** Annick MASSINA – 02 47 25 24 29 – amassina@cma-cvl.fr Handicap :

**Référent handicap du site de formation :** Élodie BEUGNON – 02 47 25 24 93 – ebeugnon@cma-cvl.fr

L'établissement s'est doté d'une capacité à étudier, au cas par cas, les besoins spécifiques des candidats qui voudront postuler à une formation afin de mobiliser les moyens nécessaires pour compenser les conséquences d'un handicap.

## Organisme de formation :

Chambre de Métiers et de l'Artisanat Centre-Val de Loire – N° de SIRET : 130 027 980 00015 – N° de déclaration de l'activité : enregistré sous le numéro 24450381045 – Cet enregistrement ne vaut pas agrément de l'État.

#### Site de formation :

**Adresse :** 36-42 route de Saint-Avertin – CS 50412 – 37204 Tours cedex **N° de téléphone :** 02 47 25 24 29 **E-mail :** formation-continue.37@cma-cvl.fr